## DATA 202/472 – MODULE 2 EXCERCISES

Part I. A company has a database that records its sales. The database is comprised of two tables. Table staff lists staff and their locations. Table sales records sales made. The tables contain the following data.

Table staff:

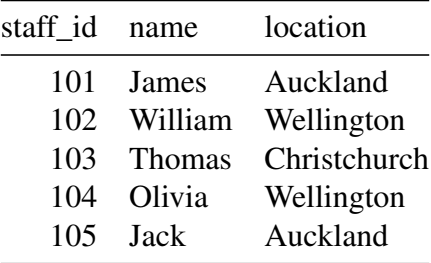

Table sales:

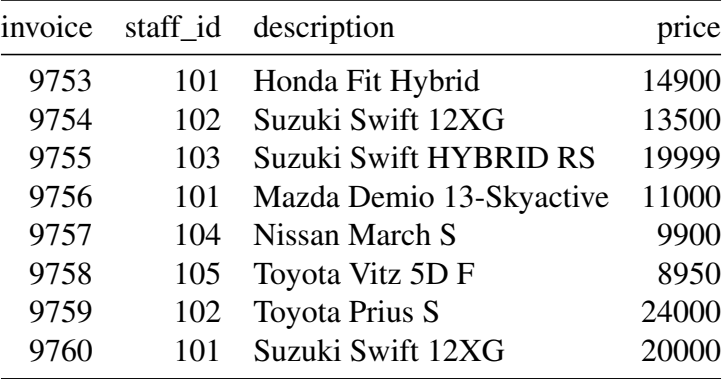

a. Write down the output of the following SQL query:

```
SELECT name, description, price
FROM staff
INNER JOIN sales ON sales.staff_id=staff.staff_id
WHERE location = 'Wellington'
```
(3 Marks)

# ANS:

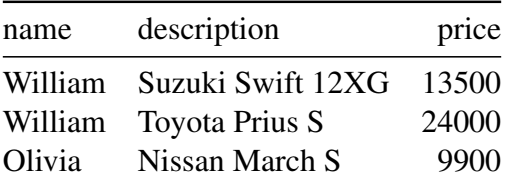

b. Write down the output of the following SQL query:

```
SELECT staff.staff_id, name, count(*) AS total_sales
FROM staff
INNER JOIN sales ON sales.staff_id=staff.staff_id
GROUP BY staff.staff_id
ORDER BY total_sales
```
(3 Marks)

## ANS:

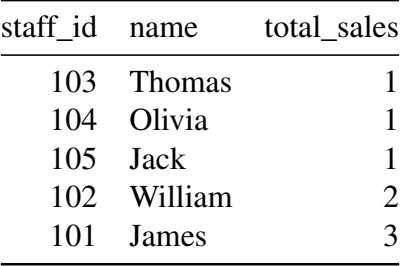

c. Write a SQL query that returns the following table:

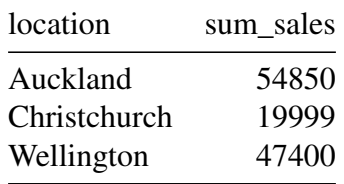

(3 Marks)

#### ANS:

```
SELECT location, sum(price) AS sum_sales
FROM staff
INNER JOIN sales ON sales.staff_id=staff.staff_id
GROUP BY location
```
d. Write a SQL query that returns only the description of the item with the highest price:

(3 Marks)

## ANS:

```
SELECT description
FROM sales
WHERE price = (SELECT MAX(price) FROM sales)
```
Part II. For the following questions, assume that variable rents contains a data frame about weekly market rent for properties in some areas of Wellington. The whole content of the data frame is shown in the table below.

Table rents:

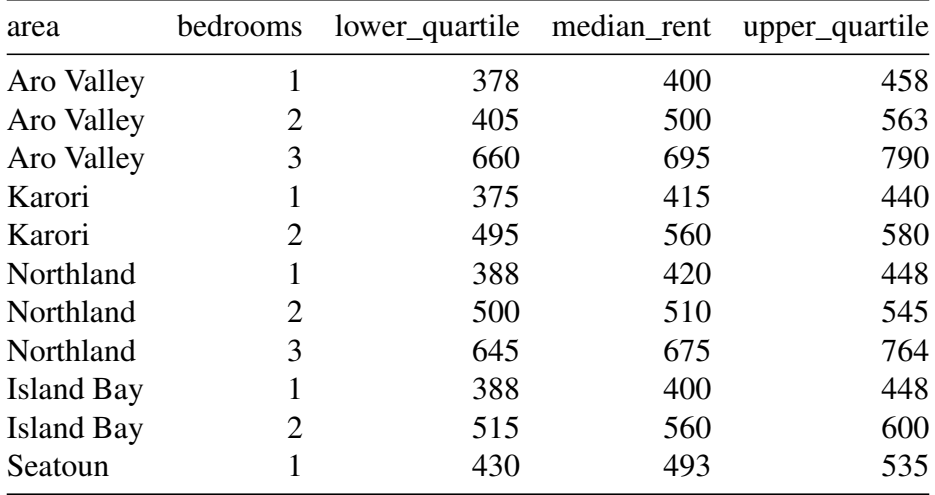

a. Write R code that adds a column named IQR to the rents data frame which records the difference in upper\_quartile and lower\_quartile (hint: using dplyr):

(3 Marks)

ANS: rents <- **mutate**(rents, IQR=upper\_quartile**-**lower\_quartile)

b. Write R code to display the row(s) in which IQR is maximum:

(3 Marks)

## ANS:

```
filter(rents, IQR==max(IQR))
```
## area bedrooms lower quartile median rent upper quartile IQR ## 1 Aro Valley 2 405 500 563 158

c. Write R code using the pipe operator %>% to change the name of column bedrooms to size, and then display the market rent information in Karori and Northland.

(3 Marks)

#### ANS:

rents **%>% rename**(size=bedrooms) **%>% filter**(area **%in% c**("Karori", "Northland")) ## area size lower quartile median rent upper quartile IQR ## 1 Karori 1 375 415 440 65

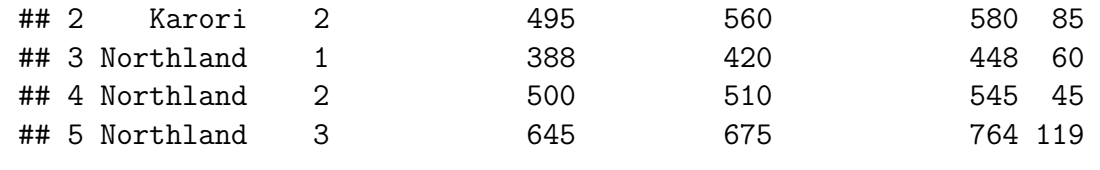

d. Write down the output of the following code:

rents[rents**\$**median\_rent **>** 600, 1]

(3 Marks)

# ANS:

## [1] "Aro Valley" "Northland"

Part III. You are given a dataset called housing, part of which is shown here:

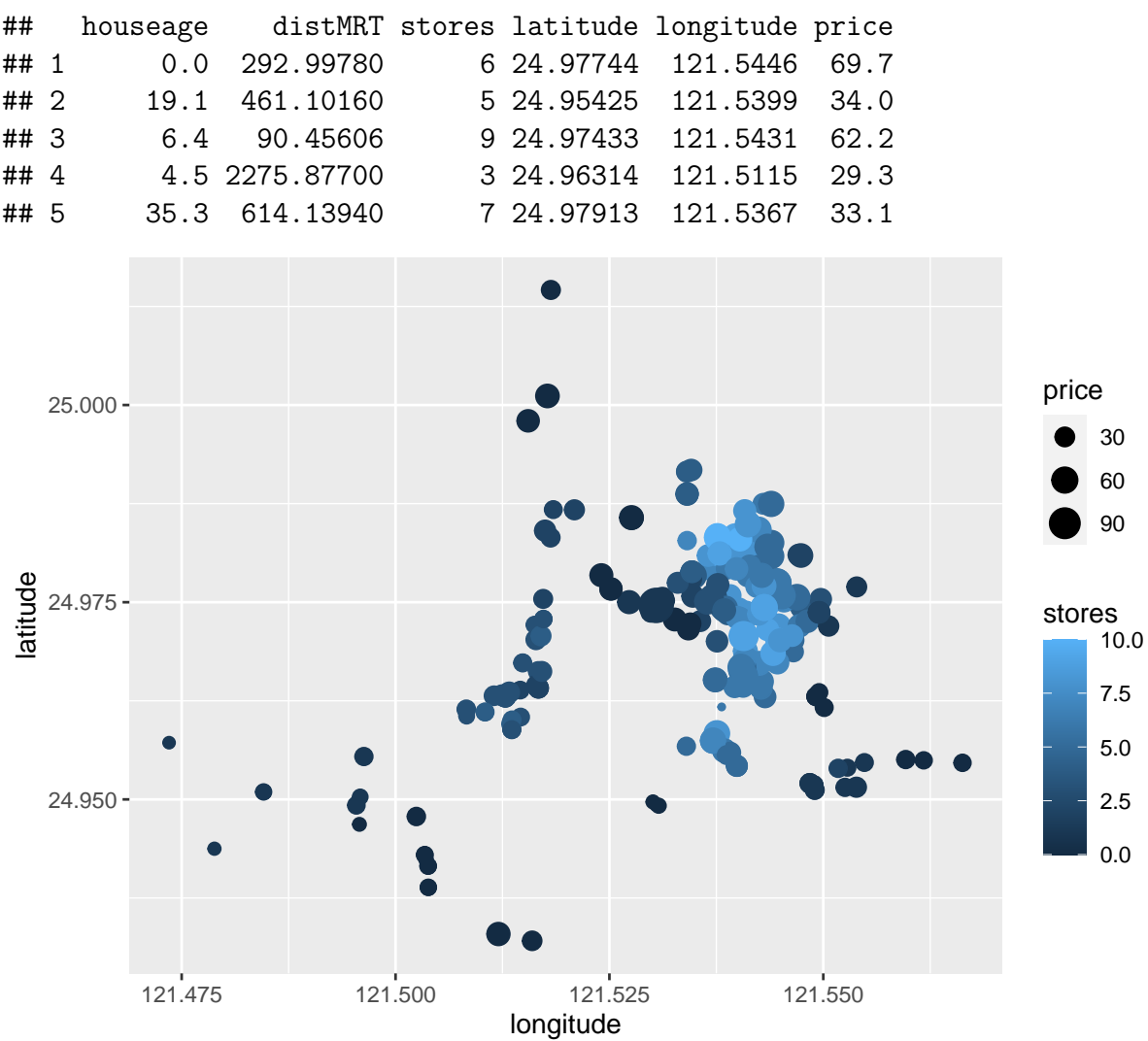

a. Examine the plot above and write R code to produce that plot:

(4 Marks)

## ANS:

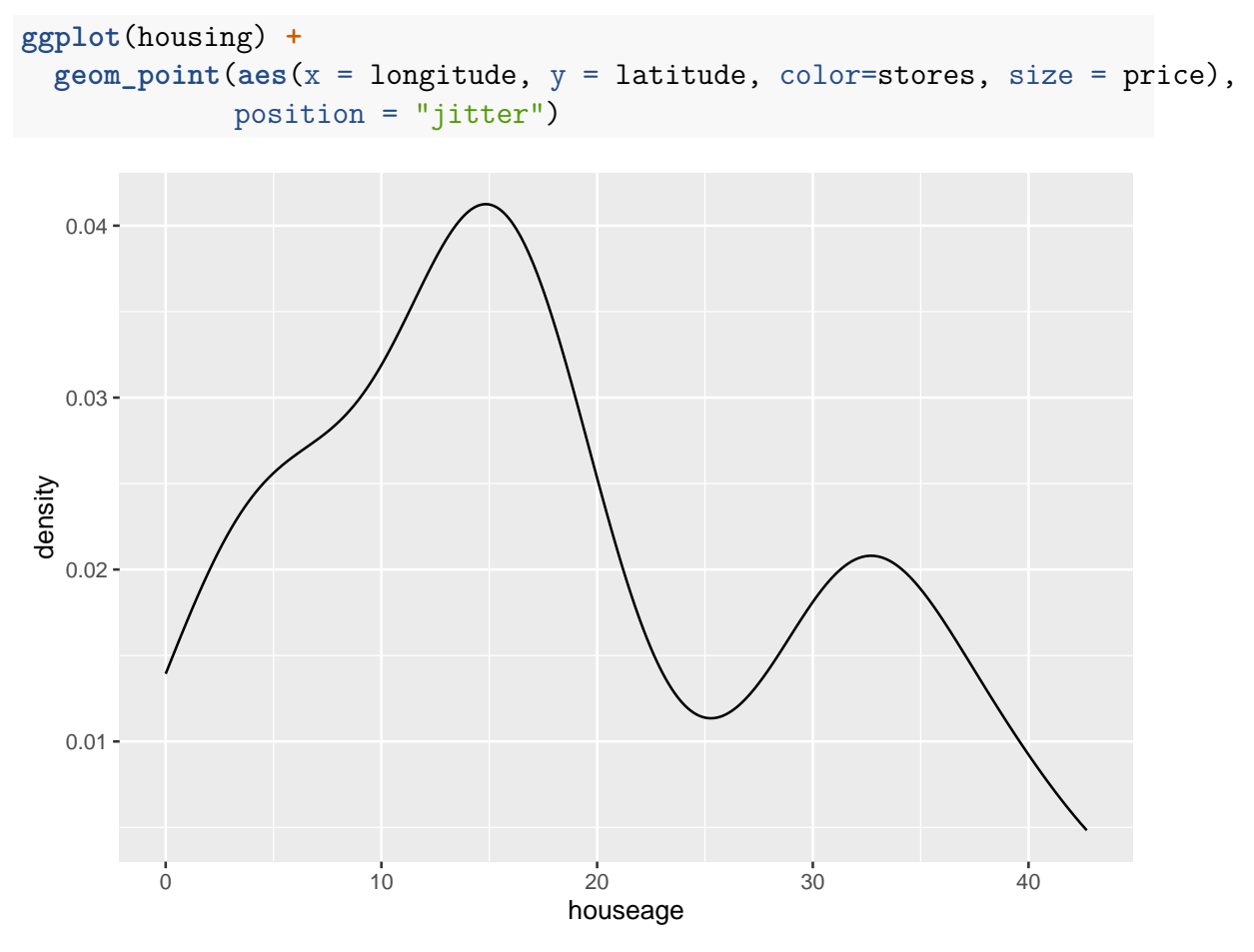

b. Examine the plot above and write R code to produce that plot:

(3 Marks)

# ANS: **ggplot**(housing) **+ geom\_freqpoly**(**aes**(x = houseage), stat = "density")

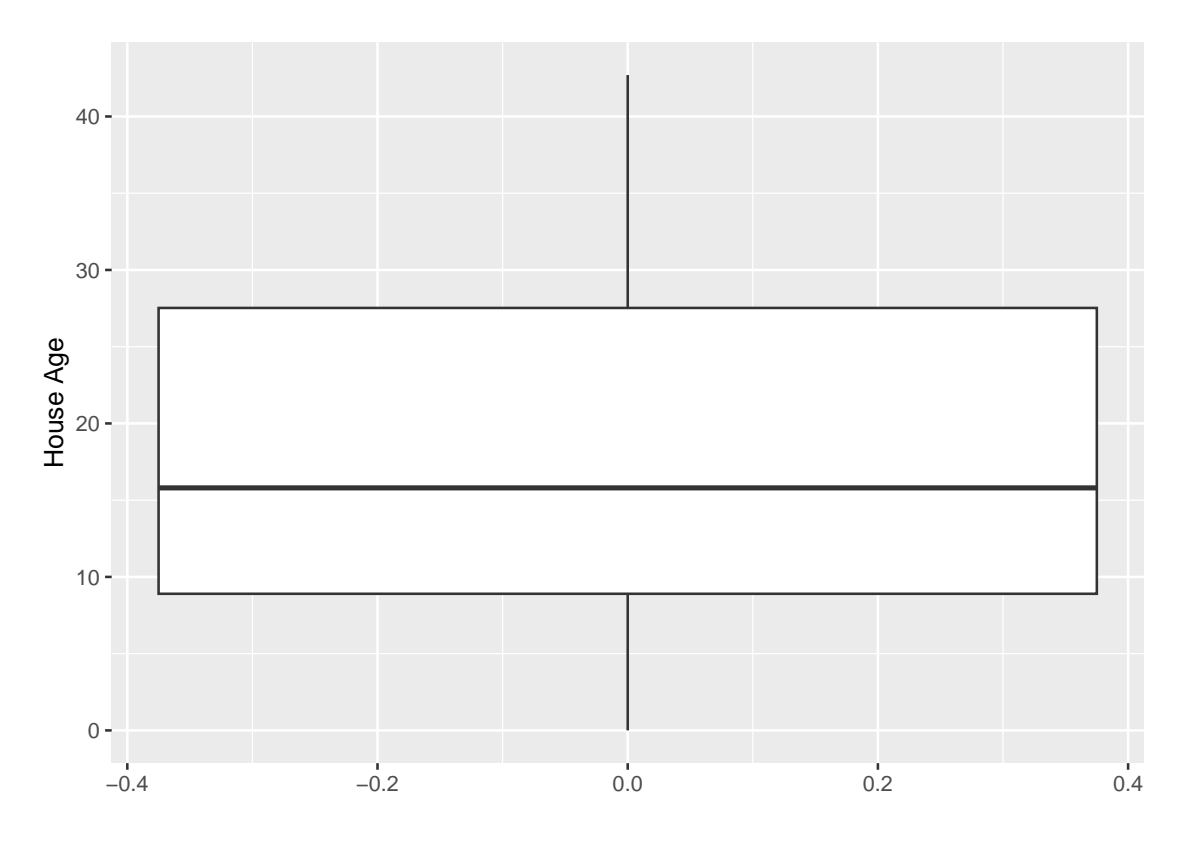

c. Examine the plot above and write R code to produce that plot:

(3 Marks)

# ANS:

```
ggplot(housing) +
 geom_boxplot(aes(x = houseage)) +
 labs(x="House Age") +
 coord_flip()
```